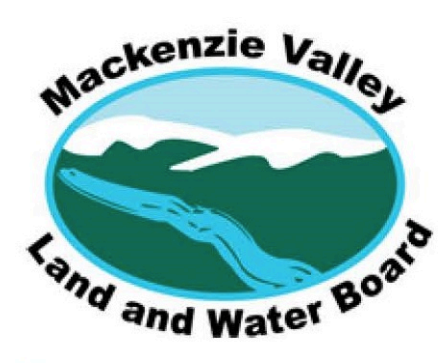

7<sup>th</sup> Floor - 4922 48th Street. P.O. Box 2130, Yellowknife NT X1A 2P6

Tel: 867-669-0506 Fax: 867-873-6610 www.mvlwb.com

## **Canadian Zinc Corporation – Prairie Creek Mine Technical Workshop – July 13-14, 2020 Yellowknife, NT**

#### **Video Conference Details**:

Join Zoom Meeting <https://zoom.us/j/95339808366?pwd=b3o4OFNob1lpcDlKV05Oc21Rei9LUT09>

Meeting ID: 953 3980 8366 Passcode: *Contact Board staff* One tap mobile +12042727920,,95339808366# Canada +14388097799,,95339808366# Canada

Dial by your location (or Find your local number: [https://zoom.us/u/acYfyBIMGB\)](https://zoom.us/u/acYfyBIMGB) +1 204 272 7920 Canada

 +1 438 809 7799 Canada +1 587 328 1099 Canada +1 647 374 4685 Canada +1 647 558 0588 Canada +1 778 907 2071 Canada

#### **Purpose:**

This Technical Workshop is being held as part of the Water Licence (Licence) and Land Use Permit (Permit) Renewal Application process for Canadian Zinc Corporation's (CZN) Mining and Milling Project at Prairie Creek Mine. The workshop is intended to provide a forum where CZN can present an overview of the Project to affected parties.

This Technical Workshop will provide an opportunity for parties to discuss their technical comments and questions about the renewal applications directly with CZN and its consultants. It is the Board's hope that such a discussion, as facilitated by Board staff, will increase each party's understanding of the technical issues as well as the perspectives of others. The goal is to garner a better understanding of the Project for Board staff and reviewers.

Please note that the Technical Workshop will not be transcribed, and Board members and their legal counsel will not be participating. The intent is that the workshop be as informal as possible in order to promote discussion, focus reviewer comments, and inform the draft land use permit and draft water licence that will be circulated for review.

### **The Logistics of the Technical Workshop:**

- Technology does not always cooperate and run smoothly. All participants should prepare their computers, screens, microphones, camera, and phone ahead of time to ensure those devices are functioning properly, fully charged, or plugged in.
- A remote Technical Workshop can cause participation fatigue. Board staff appreciate participant's civility, professionalism, cooperation, communication, and collaboration during the workshop.
- The Zoom web browser client will download automatically when the participant starts or joins the first Zoom meeting, and is also available for manual download [here.](https://zoom.us/client/latest/ZoomInstaller.exe) Please download the web browser client **before** the Technical Workshop to avoid delays to us getting underway.
- If a participant is unfamiliar with Zoom, access the Zoom user tutorials [here](https://support.zoom.us/hc/en-us/articles/206618765-Zoom-Video-Tutorials) to prepare for your participation.
- If a participant only wishes to participate via teleconference or if the internet is unstable, simply call one of the dial-in numbers listed above or only participate by audio.
- Each participant should enter their display name and their respective organization when joining the Zoom meeting.
- There will be a facilitator assigned to the Technical Workshop who will guide the order of the presentations, turn-taking, time limits, and any need for participants to take a break. To minimize disruption to the Technical Workshop, please follow the facilitator's instructions on turn-taking, and only speak when the facilitator has indicated it is your turn. Each organization/participant will be given opportunity to speak.
- If a participant would like to speak or have a follow-up question, use th[e Zoom group chat](https://support.zoom.us/hc/en-us/articles/203650445-In-meeting-chat) to let the facilitator know, and the participant will be added to the speaking order.
- To minimize background noises and feedback, please always keep your microphone/headset muted when you are not speaking. Only **unmute** yourself when the facilitator has indicated it is your turn to speak.
- The representative of each organization is the liaison for all participants in that organization. Please ensure that you have provided the contact information of the representative of your organization to Board staff prior to the Technical Workshop getting underway (or to the facilitator at the start of the Technical Workshop if not known in advance).
- In the event of a disruption to the Technical Workshop or technological difficulties, Board staff will contact the representative of your organization by cell phone, text, or e-mail to communicate the contingency plan if necessary.
- If a participant is having technical difficulties, the participant should notify the representative of your organization. The representative should contact Board staff directly, or by using the chat option of Zoom, so that the Technical Workshop can be paused in order to resolve the technical issues.
- The Zoom meeting will be recorded by Board staff. **Please do not record the Technical Workshop or take screen captures.**
- Please state your name and organization before you speak **each time**.
- [Screen Sharing](https://support.zoom.us/hc/en-us/articles/201362153-Sharing-your-screen-in-a-meeting) in Zoom can be used during presentations. Either the facilitator or the presenter can share the screen to display the material. Presenters should state the document name and page numbers to ensure all participants can follow along.
- Before the Technical Workshop, participants should download all the documents, such as presentations from the MVLWB Public Registry [\(MV2020D0007 o](https://mvlwb.com/registry/MV2020D0007)r [MV2020L2-0003\)](https://mvlwb.com/registry/MV2020L2-0003), to avoid delays to the workshop. This is especially important if a participant is only dialing in by phone, and not participating via video conference.
- [Breakout rooms](https://support.zoom.us/hc/en-us/articles/115005769646) in Zoom will be available during the Technical Workshop for each organization to chat amongst themselves if necessary. For example, if the proponent and their consultants would like to have a discussion before responding to a question, the breakout room can be used during a recess.

*Day 1 (July 13, 2020, Monday) Technical Workshop Agenda* 

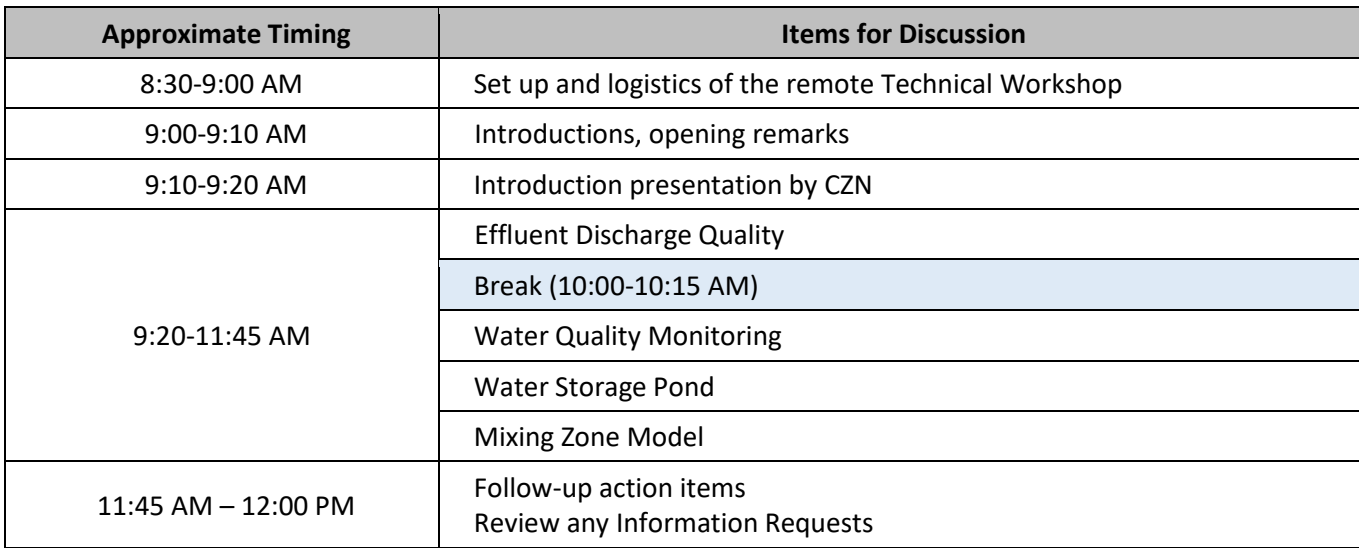

# *Day 2 (July 14, 2020, Tuesday) Technical Workshop Agenda*

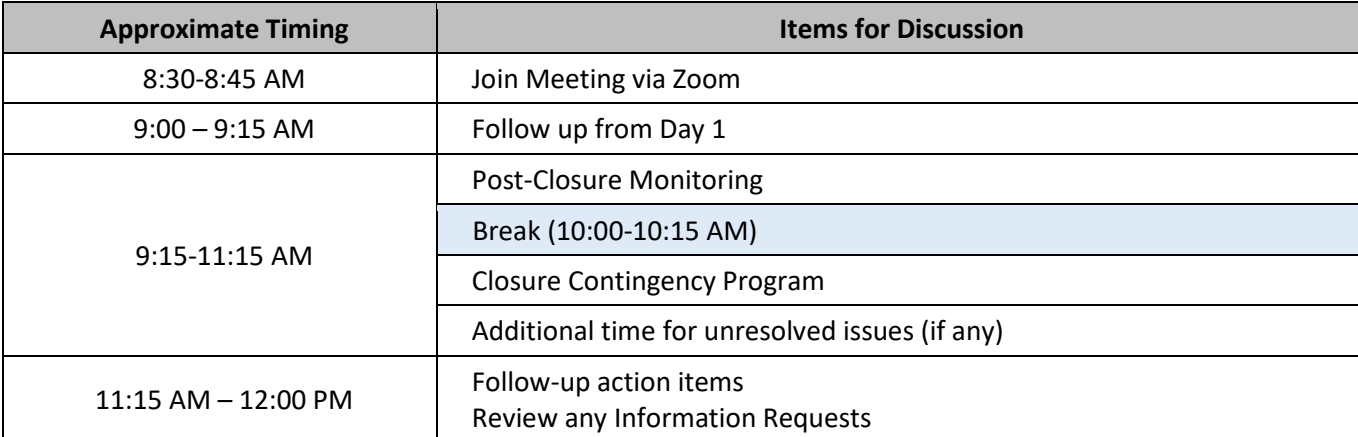